## **Demandes**

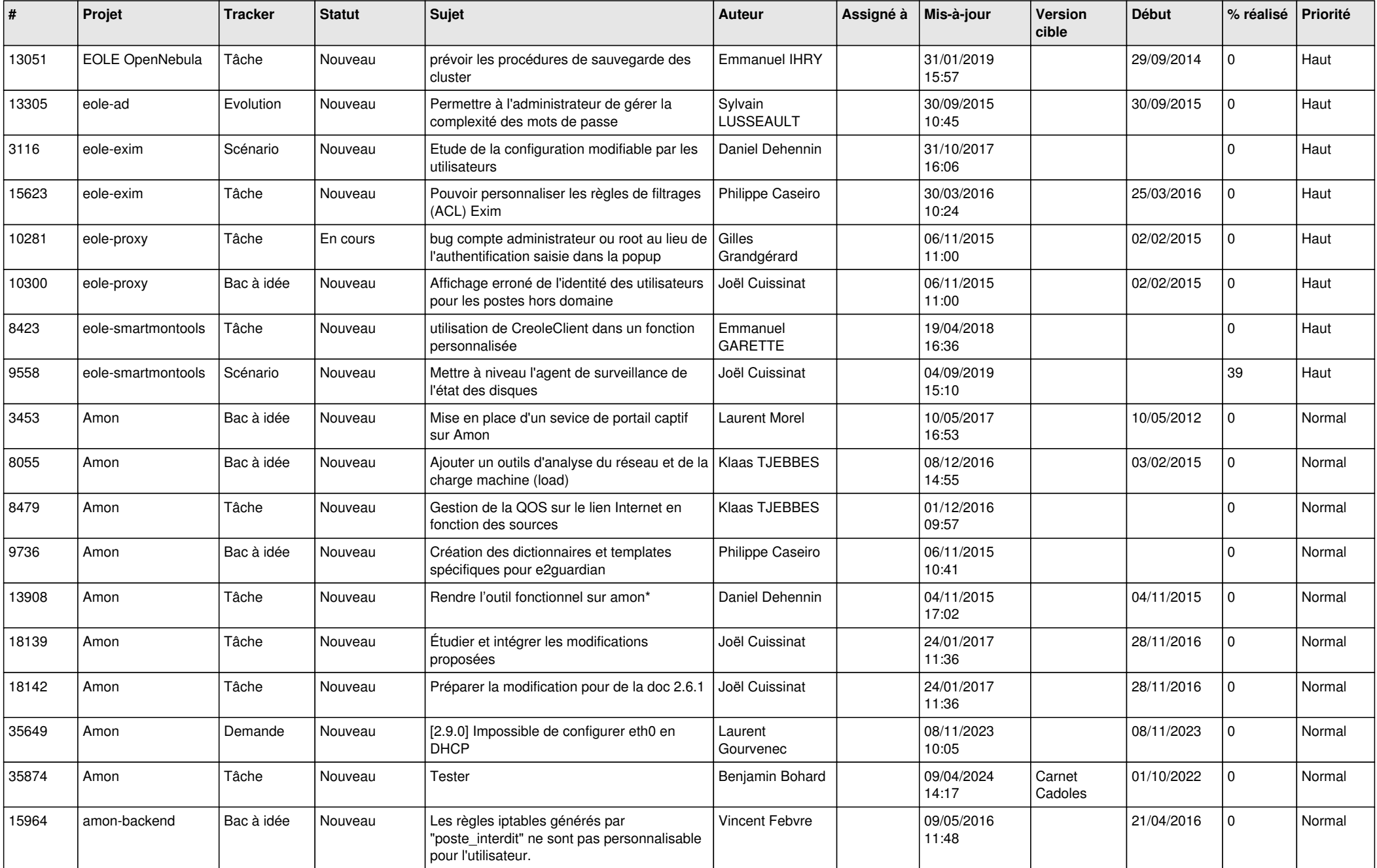

![](_page_1_Picture_614.jpeg)

![](_page_2_Picture_582.jpeg)

![](_page_3_Picture_577.jpeg)

![](_page_4_Picture_547.jpeg)

![](_page_5_Picture_553.jpeg)

![](_page_6_Picture_547.jpeg)

![](_page_7_Picture_577.jpeg)

![](_page_8_Picture_589.jpeg)

![](_page_9_Picture_521.jpeg)

![](_page_10_Picture_566.jpeg)

![](_page_11_Picture_577.jpeg)

![](_page_12_Picture_567.jpeg)

![](_page_13_Picture_538.jpeg)

![](_page_14_Picture_562.jpeg)

![](_page_15_Picture_526.jpeg)

![](_page_16_Picture_524.jpeg)

![](_page_17_Picture_583.jpeg)

![](_page_18_Picture_603.jpeg)

![](_page_19_Picture_597.jpeg)

![](_page_20_Picture_603.jpeg)

![](_page_21_Picture_562.jpeg)

![](_page_22_Picture_609.jpeg)

![](_page_23_Picture_578.jpeg)

![](_page_24_Picture_573.jpeg)

![](_page_25_Picture_539.jpeg)

![](_page_26_Picture_588.jpeg)

![](_page_27_Picture_553.jpeg)

![](_page_28_Picture_71.jpeg)

**...**